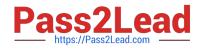

# C\_THR81\_2105<sup>Q&As</sup>

SAP Certified Application Associate - SAP SuccessFactors Employee Central 3H/2021

## Pass SAP C\_THR81\_2105 Exam with 100% Guarantee

Free Download Real Questions & Answers **PDF** and **VCE** file from:

https://www.pass2lead.com/c\_thr81\_2105.html

### 100% Passing Guarantee 100% Money Back Assurance

Following Questions and Answers are all new published by SAP Official Exam Center

Instant Download After Purchase

- 100% Money Back Guarantee
- 😳 365 Days Free Update
- 800,000+ Satisfied Customers

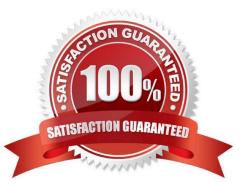

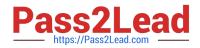

#### **QUESTION 1**

Your customer wants to add three new locations. These locations will be used in France, Germany, and the USA. Where do you create these locations? Please choose the correct answer

- A. In the location element in the CSF Corporate data model
- B. In the Location elements in the CSF Corporate data model
- C. In the Manage data tool
- D. In the Manage Organization, Pay and Job Structure tool

Correct Answer: D

#### **QUESTION 2**

After submitting an employee data import file for validation, the customer received an email messages informing them that several errors were found.

In order to troubleshoot the issues with the data, what tool can the customer use to find the error log file?

- A. Monitor Job
- B. Import Employee Data
- C. Export Extended User information
- D. Import and Export data

Correct Answer: A

#### **QUESTION 3**

A customer has decided they will NOT use the standard weekly hours field on the Foundation Object Legal Entity in their implementation.

What is the SAP SuccessFactors recommendation to configure this field?

Please choose the correct answer.

- A. Set the status of the field to inactive
- B. Delete the field from the list of fields
- C. Set the visibility of the field to none
- D. Delete the association to the field

Correct Answer: C

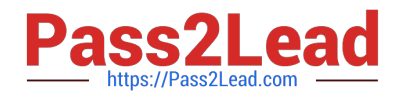

#### **QUESTION 4**

Which Workflow Context identifies a Future Role? Please choose the correct answer.

- A. Approver
- B. Source
- C. Contributors
- D. Target

Correct Answer: D

#### **QUESTION 5**

Which of the following are benefits of using the Payroll Control Center compared to traditional payroll systems? There are 3 correct answers to this question.

- A. Transactional payroll processing
- B. Automated processing
- C. Intuitive user interface
- D. Strategic Insight into payroll prior to production payroll

Correct Answer: BCD

| C_THR81_2105 PDF | C THR81 2105 Practice | <u>C_THR81_2105</u> |
|------------------|-----------------------|---------------------|
| <u>Dumps</u>     | Test                  | <u>Braindumps</u>   |